# **CYBERNETICA** Institute of Information Security

# Profile for High-Performance Digital Signatures

Version 1.2 Margus Freudenthal

T-4-23 / 2017

Copyright  $\odot$ 2017 Margus Freudenthal. Cybernetica AS, Department of Information Security Systems

All rights reserved. The reproduction of all or part of this work is permitted for educational or research use on condition that this copyright notice is included in any copy.

Cybernetica research reports are available online at <http://research.cyber.ee/>

Mailing address: Cybernetica AS Mäe<br/>aluse  $2/1\,$ 12618 Tallinn Estonia

# Profile for High-Performance Digital Signatures

Margus Freudenthal

Version 1.2

#### Abstract

Digital signatures and timestamps are a good way to prove integrity of messages exchanged between parties. However, a digital signature implementation may encounter performance, latency and reliability issues unless certain care is taken when designing a solution for efficient use of Public Key Infrastructure protocols.

This specification profiles XAdES and ASiC specifications to describe a signature scheme that is more scalable than the naive implementation. This signature scheme is used by Cybernetica's Unified eXchange Platform and the systems based on it such as the Estonian X-Road.

# Contents

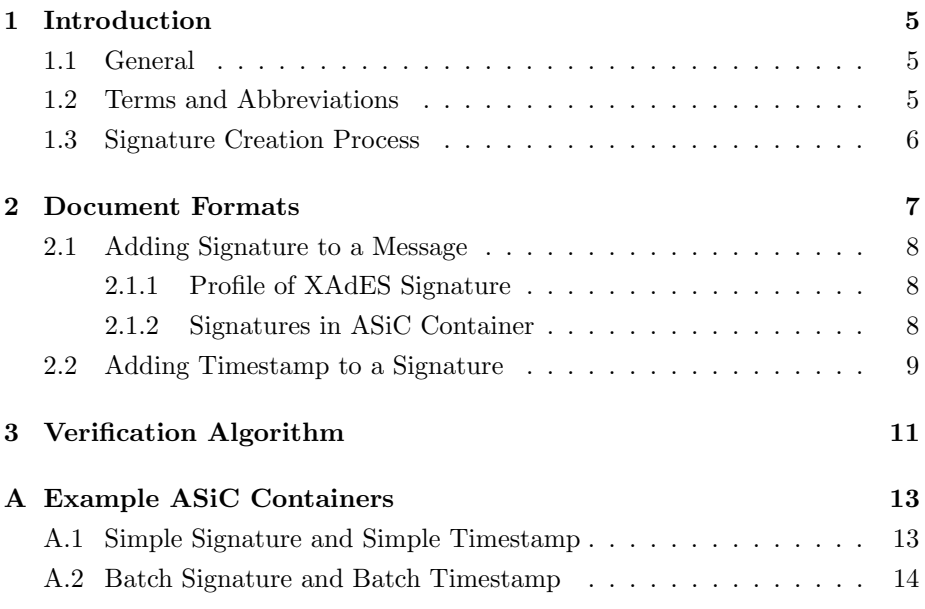

## <span id="page-4-0"></span>1 Introduction

#### <span id="page-4-1"></span>1.1 General

Employing digital signatures and timestamping in a system that has high scalability and availability requirements is often not straightforward. The reason for this is that the standard PKI protocols (such as OCSP and timestamping protocol) are not designed for scalability and high performance. These issues are discussed by Ansper et al. in [\[1\]](#page-12-2). Whereas the referenced paper explains the problem and a general solution, this specification describes technical protocols that implement this solution. The technical protocol is employed in Cybernetica's Unified eXchange Platform[1](#page-4-3) (UXP) and the Estonian X-Road system.

The signed documents are based on the Associated Signature Containers (ASiC) format [\[2\]](#page-12-3). For signatures, we use the XML Advanced Electronic Signature (XAdES) [\[8\]](#page-12-4) format and for timestamps we use the IETF timestamping protocol [\[7\]](#page-12-5). For certificate validity information, Online Certificate Status Protocol (OCSP) [\[4\]](#page-12-6) is used. Batch hashing scheme [\[3\]](#page-12-7) is used to implement batch signatures and batch timestamps.

In UXP, parties communicate by invoking SOAP [\[5\]](#page-12-8) services. The communicating parties install components called security servers that act as gateways by encrypting, signing, archiving and timestamping the exchanged SOAP messages. Security servers make the archived and timestamped messages available as ASiC containers that can be processed and verified off-line. The container contains message and all the necessary supporting information, such as signature, signing certificate, OCSP response(s) and timestamp.

In general, the ASiC container created by a security server is a self-contained item that contains the signed message and all the necessary information needed for verification. However, if SOAP attachments (see [\[6\]](#page-12-9)) are used then only the SOAP message part of the full SOAP message package is required to be included in the ASiC container. The security servers may, but are not required to include attachments in the container. However, the container contains information that is sufficient to verify that externally stored attachments are indeed signed by the given signature. See Section [3](#page-10-0) for details.

#### <span id="page-4-2"></span>1.2 Terms and Abbreviations

- ASiC Associated Signature Container
- CA Certification Authority
- HSM Hardware Security Module

<span id="page-4-3"></span> $1$ Unified eXchange Platform is a system for connecting different organizations. It is used as a basis for several national data interchange systems such as the Estonian X-Road infrastructure.

- MIME Multipurpose Internet Mail Extensions
- OCSP Online Certificate Status Protocol
- SSCD Secure Signature Creation Device
- TSP Timestamp Provider
- TST Timestamp Token
- UXP Unified eXchange Platform
- XAdES XML Advanced Electronic Signature

#### <span id="page-5-0"></span>1.3 Signature Creation Process

The following is a list of steps that a security server performs when creating a complete signed and timestamped message container.

- 1. The sender security server receives a SOAP message from the end entity (an information system communicating via the UXP). The message can have (binary) attachments according to the SOAP with attachments specification [\[6\]](#page-12-9).
- 2. The sender security server acquires an OCSP response for the signing certificate. The OCSP response can be cached and reused for several messages that are sent during a configured time interval. This reduces the load on the OCSP server.
- 3. The sender security server signs the message. If the signing load of the security server is greater than the signing speed of the signing device<sup>[2](#page-5-1)</sup> then the sender uses batch signatures to sign a set of messages with one operation. Batch signatures are also used to sign message with attachments.
- 4. The sender security server transmits to the receiving security server:
	- the SOAP message with attachments;
	- the XAdES signature containing, among other things,
		- signing certificate,
		- certificate chain from the signing certificate to the trusted CA, and
		- OCSP response(s) confirming the validity of the signing certificate and all of the intermediate certificates; and
	- the hash chain result and the hash chain, if the signature is a batch signature.

<span id="page-5-1"></span> $2$ This can happen when the key is stored in a slow hardware device such as a smart card.

- 5. The receiver security server verifies the signature. When verifying the OCSP responses, the receiver checks that all the responses are sufficiently fresh (the producedAt field indicates time that is not older than the configured threshold).
- 6. The receiver security server saves the received data items to the message log. The SOAP attachments are not saved in order to keep the size of the message log minimal.
- 7. After a preconfigured time has passed, the security server timestamps the collection of signatures. It uses batch hashing to create a single timestamping request for all the signatures received within a time interval. The timestamping operation produces a single timestamp token and hash chain result together with one hash chain for every timestamped signature. All these data items are stored in the message log.

In some configurations, the timestamps are separately requested for every incoming signature. In this case, the batch hashing is not used.

- 8. When there arises a need to prove reception of the request to a third party, the security server creates a single ASiC container that can be verified without consulting additional data sources. The complete signed document will contain
	- SOAP message;
	- sender's signature on the message;
	- in case batch signing was used, a signed hash chain result and a hash chain proving that the message (and the attachments) participated in signature calculation;
	- timestamp proving that the signature was created before a certain time; and
	- in case batch timestamping was used, a timestamped hash chain result and a hash chain proving that the signature participated in the timestamp request.

## <span id="page-6-0"></span>2 Document Formats

Signing and timestamping are two separate operations and the decisions to use batch signing and batch timestamping are independent of each other. Therefore this section describes as two separate operations the process of adding a signature to a message and the process of adding a timestamp to a signature. Irrespective of the signing or timestamping method used, the ASiC containers contain files mimetype and META-INF/manifest.xml containing, respectively the MIME type of the ASiC container and the list of signed data files.

#### <span id="page-7-0"></span>2.1 Adding Signature to a Message

#### <span id="page-7-1"></span>2.1.1 Profile of XAdES Signature

The signature format used in UXP is a profile of the XAdES Basic Electronic Signature form (XAdES-BES, see [\[8\]](#page-12-4), Section 4.4.1) and of the XAdES Baseline Profile [\[9\]](#page-12-10) (B-level conformance). If batch signatures and batch timestamps are not used, timestamped signatures conform to XAdES Electronic Signature with Time (XAdES-T) (LT-level conformance in the Baseline Profile). See Section [2.2](#page-8-0) for further details.

Table [1](#page-8-1) lists the qualifying signed properties and table [2](#page-9-0) lists the qualifying unsigned properties that are used in UXP signatures.

#### <span id="page-7-2"></span>2.1.2 Signatures in ASiC Container

The use of signatures in ASiC container depends on whether simple or batch signatures were used.

Simple signatures are used if the SOAP message consists of only the XML part and the speed of the signing device allows creating a separate signature for each incoming message. Table [3](#page-10-1) shows contents of the ASiC container for simple signatures.

Batch signatures are used if any of the following two conditions are true.

- 1. The SOAP message received by the security server contains attachments.
- 2. The signing device is not sufficiently fast to separately sign each incoming message.

Batch signatures use the batch hashing format described in [\[3\]](#page-12-7). Table [4](#page-10-2) shows contents of the ASiC container for batch signatures.

SOAP Attachments are not stored in the container. However, they are referenced in the hash chain with DataRef element and therefore participate in the signature calculation and can be considered signed. When encountering DataRef elements that refer to files not present in the container, a signature verification application can either

- ignore the references, possibly issuing a warning;
- output the referenced files together with the message digest thus allowing the user to verify that the detached file indeed has the given message digest; or
- require that the user retrieve the referenced file and present it for verification.

| Element                                                                                                    | Comments                                                   |
|----------------------------------------------------------------------------------------------------|------------------------------------------------------------|
| SignedProperties                                                                                                    |                                                            |
| ▷ SignedSignatureProperties                                                                                                    |                                                            |
| $\rhd$ $\triangleright$ $\frac{1}{2}$ $\frac{1}{2}$ $\frac{1}{2}$ $\frac{1}{2}$ $\frac{1}{2}$ $\frac{1}{2}$ $\frac{1}{2}$ $\frac{1}{2}$ $\frac{1}{2}$ $\frac{1}{2}$ $\frac{1}{2}$ $\frac{1}{2}$ $\frac{1}{2}$ $\frac{1}{2}$ $\frac{1}{2}$ $\frac{1}{2}$ $\frac{1}{2}$ $\frac{1}{2}$ $\frac{1}{2}$ $\frac{1}{2}$ $\frac{1}{2}$ | The time at which the signer                               |
|                                                                                                    | (purportedly) performed the                                |
|                                                                                                    | signing process. GMT time                                  |
|                                                                                                    | zone shall be used.                                        |
| ⊳ ⊳ SigningCertificate                                                                                                    | Identifier and digest of the                               |
|                                                                                                    | signing certificate. The full                              |
|                                                                                                    | value of the signing certificate                           |
|                                                                                                    | can be found in the                                        |
|                                                                                                    | ds:KeyInfo element.                                        |
| ▷ ▷ SignaturePolicyIdentifier                                                                                                    | Policy under which the                                     |
|                                                                                                    | signature can be determined<br>to be valid. Refers to this |
|                                                                                                    | document.                                                  |
| <b>DDDSignaturePolicyId</b>                                                                                                    |                                                            |
| <b>DDDDSigPolicyId</b>                                                                                                    | Method OIDAsURN is used,                                   |
|                                                                                                    | value of the OID is                                        |
|                                                                                                    | 1.3.6.1.4.1.3516.16.2.                                     |
| <b>DDDDSigPolicyHash</b>                                                                                                    | Hash value of this document.                               |
| <b>DDDDSigPolicyQualifiers</b>                                                                                                    |                                                            |
| <b>DDDDDSigPolicyQualifier</b>                                                                                                    |                                                            |
| ▷▷▷▷▷SPURI                                                                                                    | URL to this document.                                      |
|                                                                                                    | https://repo.cyber.ee/                                     |
|                                                                                                    | dsig-profile-1.2.pdf                                       |
| ▷SignedDataObjectProperties                                                                                                    |                                                            |
| ⊳ ⊳DataObjectFormat                                                                                                    | This element will describe                                 |
|                                                                                                    | either a SOAP message (if                                  |
|                                                                                                    | batch signing was not used)                                |
|                                                                                                    | or a hash chain result (if                                 |
|                                                                                                    | batch signing was used). See                               |
|                                                                                                    | Section 2.1.2 for details.                                 |

<span id="page-8-1"></span>Table 1: The use of qualifying signed properties in signatures

#### <span id="page-8-0"></span>2.2 Adding Timestamp to a Signature

Depending on circumstances, a security server produces either simple or batch timestamps. The default option is to use batch timestamps that significantly reduce the load of the TSP and are less dependent on TSP's availability. This is offset by the risk that a security server fails to timestamp the signature on a received message before the certificate used to sign the message is revoked (and it becomes impossible to prove that the signature was created using a valid certificate). If this risk is not acceptable, the security server can be configured

| Lable 2. The use of qualitying unsigned properties in signatures |                                  |
|------------------------------------------------------------------|----------------------------------|
| Element                                                          | Comments                         |
| UnsignedProperties                                               |                                  |
| <b>DUnsignedSignatureProperties</b>                              |                                  |
| ⊳ ⊳ SignatureTimeStamp                                           | This element is present only     |
|                                                                  | when batch timestamping is       |
|                                                                  | not used. See Section 2.2 for    |
|                                                                  | details.                         |
| <b>▷</b> ▷▷EncapsulatedTimeStamp                                 | The time-stamp token (an         |
|                                                                  | ASN.1 data object) generated     |
|                                                                  | by the TSP.                      |
| <b>▷</b> ⊳ CertificateValues                                     | Contains full certificate chain  |
|                                                                  | from the signing certificate     |
|                                                                  | (not included) to a trusted      |
|                                                                  | certification authority          |
|                                                                  | (included).                      |
| $\triangleright$ $\triangleright$ RevocationValues               |                                  |
| <b>▷ ▷ ▷ OCSPValues</b>                                          | Contains OCSP responses for      |
|                                                                  | all the certificates in the      |
|                                                                  | certificate chain, excluding     |
|                                                                  | the trust anchor.                |
| > > xadesv141: TimestampValidationData                           | This element is used only        |
|                                                                  | when batch timestamping is       |
|                                                                  | not used. See Section 2.2 for    |
|                                                                  | details.                         |
|                                                                  | If the timestamping              |
|                                                                  | provider's certificate is not    |
|                                                                  | present in the TST, then the     |
|                                                                  | certificate will be presented in |
|                                                                  | this element.                    |

<span id="page-9-0"></span>Table 2: The use of qualifying unsigned properties in signatures

<span id="page-10-1"></span>Table 3: Contents of ASiC container for simple signatures

| File        | Comments                                                   |
|-------------|------------------------------------------------------------|
| message.xml | SOAP message (content type is text/xml)                    |
|             | META-INF/signatures.xml   XAdES signature that conforms to |
|             | Section 2.1.1 and references the message.xml               |
|             | file.                                                      |

<span id="page-10-2"></span>Table 4: Contents of ASiC container for batch signatures

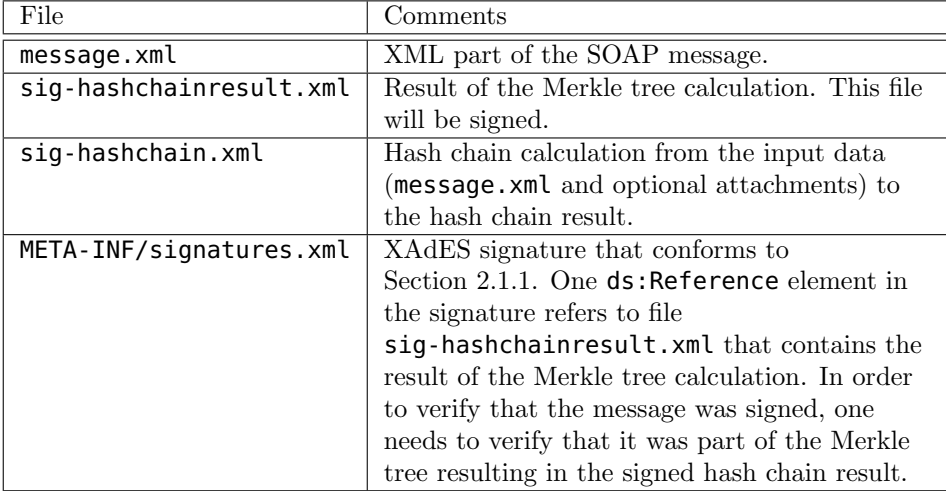

to separately timestamp every received signature. This eliminates the risk of failed timestamps, but puts a significant load on the TSP and creates a new single point of failure in the system.

Simple timestamps created by the security servers are compatible with the requirements to XAdES SignatureTimeStamp element. If the timestamp does not contain TSP's certificate then the certificate is stored in the xadesv141:TimeStampValidationData signature property.

Batch timestamps created by the security servers use batch hashing [\[3\]](#page-12-7) to hash several signatures together in a Merkle tree and timestamp the root hash of the tree. With batch timestamps, the input to the timestamping process is the entire signature (contents of META-INF/signatures.xml file). Table [5](#page-11-0) shows how the batch timestamps are stored in the ASiC container.

# <span id="page-10-0"></span>3 Verification Algorithm

This chapter describes the algorithm that should be used when verifying the ASiC containers conforming to this specification.

<span id="page-11-0"></span>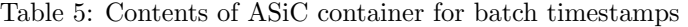

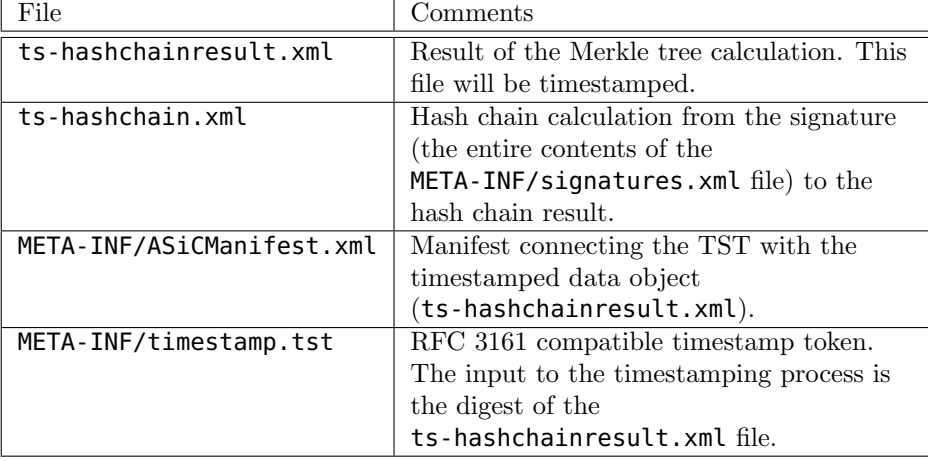

1. If the container contains separate timestamp token (file META-INF/timestamp.tst), verify the token. The input to the TST must be a hash chain calculation. Verify that the batch hash calculation takes the signature (file META-INF/signatures.xml) as input.

The genTime field of the TST will become the time of signing.

- 2. If the container does not contain a separate timestamp token then extract the TST from SignatureTimeStamp unsigned property in the signature (file META-INF/signatures.xml). The input to the TST must be the ds:SignatureValue element according to the XAdES specification. The genTime field of the TST will become the time of signing.
- 3. Verify the signature. The certificates in the certificate chain must be valid at the time of signing. The OCSP responses used to validate the certificates must be fresh – the time difference between the producedAt field of the OCSP response and the time of signing must not exceed threshold configured in the security policy of the verifier.

If the signature refers to the hash chain result then verify the hash chain result. The input to the batch hash calculation must be the SOAP message (file message.xml). Additionally, the hash chain may refer to attachments that are not present in the container. In this case, the verifier should retrieve the attachments and use the message digests present in the hash chain to verify them.

### References

- <span id="page-12-2"></span>[1] Arne Ansper, Ahto Buldas, Margus Freudenthal, and Jan Willemson. High-Performance Qualified Digital Signatures for X-Road. In 18th Nordic Conference, NordSec 2013, LNCS 8208, pages 123–138. Springer, 2013.
- <span id="page-12-3"></span>[2] Electronic Signatures and Infrastructures (ESI); Associated Signature Containers (ASiC), Version 1.3.1. Technical Specification TS 102 918, ETSI ESI, June 2013.
- <span id="page-12-7"></span>[3] Margus Freudenthal. Using Batch Hashing for Signing and Time-Stamping. Research Report T-4-20, Cybernetica AS, 2013.
- <span id="page-12-6"></span>[4] X.509 Internet Public Key Infrastructure. Online Certificate Status Protocol - OCSP. Request for Comments 6960, Internet Engineering Task Force, June 2013.
- <span id="page-12-8"></span>[5] Simple Object Access Protocol (SOAP) 1.1. W3c note, May 2000.
- <span id="page-12-9"></span>[6] SOAP Messages with Attachments. W3c note, December 2000.
- <span id="page-12-5"></span>[7] Internet X.509 Public Key Infrastructure. Time-Stamp Protocol (TSP). Request for Comments 3161, Internet Engineering Task Force, August 2001.
- <span id="page-12-4"></span>[8] Electronic Signatures and Infrastructures (ESI); XML Advanced Electronic Signatures (XAdES). Technical Specification TS 101 903, ETSI ESI, December 2010.
- <span id="page-12-10"></span>[9] Electronic Signatures and Infrastructures (ESI); XAdES Baseline Profile. Technical Specification TS 103 171, ETSI ESI, March 2012.

## <span id="page-12-0"></span>A Example ASiC Containers

#### <span id="page-12-1"></span>A.1 Simple Signature and Simple Timestamp

This example corresponds to the situation where the SOAP message does not contain attachments and the signing device has sufficient speed to sign each message separately. Additionally, the security server timestamps each signature separately. In this case the ASiC container will contain the following files:

- mimetype
- message.xml
- META-INF/signatures.xml (contains SignatureTimeStamp unsigned property)
- META-INF/manifest.xml

#### <span id="page-13-0"></span>A.2 Batch Signature and Batch Timestamp

This example corresponds to the situation where the SOAP message does contains attachments (not included in the ASiC container) or when the the signing device has insufficient speed to sign each message separately. Additionally, the security server timestamps several signatures together creating a batch timestamp. In this case the ASiC container will contain the following files:

- mimetype
- message.xml
- sig-hashchainresult.xml
- sig-hashchain.xml
- ts-hashchainresult.xml
- ts-hashchain.xml
- META-INF/manifest.xml
- META-INF/signatures.xml
- META-INF/timestamp.tst
- META-INF/ASiCManifest.xml